#### **EXAMEN PARCIAL DE METODOS NUMERICOS (MB536)**

- **SOLO SE PERMITE EL USO DE UNA HOJA DE FORMULARIO Y CALCULADORA**
- **ESCRIBA CLARAMENTE SUS PROCEDIMIENTOS**
- **PROHIBIDO EL USO DE CELULARES U OTROS EQUIPOS DE COMUNICACION ELECTRONICA**
- **DURACION: 110 MINUTOS**

#### **Problema 1**

Dada la siguiente matriz A:

$$
A = \begin{pmatrix} 10^{-4} & 1 \\ 1 & 1 \end{pmatrix}
$$

a) (1.5 Pts) Realice la factorización de Doolitle y obtenga el número de condicionamiento para las matrices resultado de esta factorización.

Ayuda.- para el número de condicionamiento:  $k(A) = ||A|| ||A^{-1}||$ , usar norma infinita.

- b) (1.5 Pts) Realice la factorización de Doolitle usando pivoteo parcial y obtenga el número de condicionamiento para las matrices resultado de esta.
- c) (0.5 Pts) ¿Cómo afecta el Pivoteo en el Condicionamiento de una matriz?
- d) (1.5 Pts) Escriba una función en Matlab que realice el pivoteo parcial (intercambio de filas) en una determinada etapa de la Eliminación Gaussiana. (Fig. 1). Debe tener la siguiente cabecera: **function [Ai]=intercambia(k,A)** % k: etapa %A: matriz aumentada [A b] % Ai: matriz aumentada con pivoteo

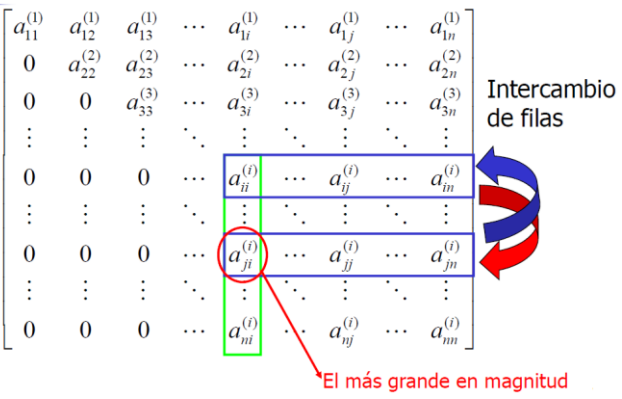

## **Problema 2**

Un refrigerante que es administrado a una maquina produce una concentración en el lubricante (mg/ml) después de t horas está dado por la siguiente función:

$$
c(t) = \frac{t}{3} - e^{1 - t/3}
$$

Una segunda dosis debe ser suministrada cuando la concentración en el lubricante decae a 0.25 mg/ml. Usar el método de Newton-Raphson para determinar cuándo debe aplicarse esta segunda dosis, si se sabe que esto ocurrirá pasadas las 10 horas. Presente la respuesta final con 6 cifras decimales exactas.

- a) (2 Pts) Presente el algoritmo de Newton-Raphson
- b) (2 Pts) Muestre las iteraciones solicitadas
- c) (1 Pto) Escriba un programa en **Matlab** que grafique la función. Indique ejes, y titulo apropiados.

# **Problema 3**

Sea el sistema  $(\alpha I + A)X = b$  donde:

$$
A = \begin{bmatrix} 0 & 1 \\ 1 & 0 \end{bmatrix}, \qquad b = \begin{bmatrix} -2 \\ 0 \end{bmatrix},
$$

I Matriz Identidad

 $\alpha$  el menor entero positivo tal que la convergencia, del método de Gauss Seidel al resolver dicho sistema queda asegurado.

- a) (1.5 Pts) Se pide determinar el valor de  $\alpha$
- b) (2 Pts) Efectuar 03 iteraciones con el método de Gauss Seidel.

considere  $x^{(0)} = [0, 0]^T$ . Hallar el error cometido.

$$
(\mathbf{I} + \mathbf{A})X = b
$$

c) (1.5 Pts) Implementar una función en MatLab que verifique que el sistema es convergente con el método de Gauss Seidel. Sug. Utilice el criterio del radio espectral. Cabecera de la función: function op=Verifica(A) % op=1 : converge  $%$  op= $0$  : diverge

### **Problema 4**

La estabilidad de los sistemas mecánicos que se representan por la ecuación diferencial lineal matricial de la forma  $\dot{X} = AX + b$ , está regulado por los autovalores de la matriz A. Si alguno de sus autovalores tiene parte real positiva entonces el sistema es inestable, caso contrario será estable. Para un sistema donde la matriz A es:

$$
A = \begin{bmatrix} -8 & -5 & -3 \\ -5 & -8 & -3 \\ -1 & 5 & 0 \end{bmatrix}
$$

Se sabe que dos de sus autovalores es -1 y -3, determine lo siguiente:

- a) (2.5 Pts) Calcule el tercer autovalor usando el método de la potencia, en la tercera iteración, partiendo desde un X0=[1 1 1]', indique los resultados parciales.
- b) (1 Pto)Tomando el resultado de la parte a) como respuesta correcta, indique si el sistema es estable.
- c) (1.5 Pts) Escriba un programa en MATLAB que resuelva la parte a) teniendo una precisión dada (TOL) y muestre un mensaje si el sistema es estable o no.

**Los Profesores**

### **Solución 1**

a) factorización de Doolitle

$$
A = \begin{pmatrix} 10^{-4} & 1 \\ 1 & 1 \end{pmatrix} = \begin{pmatrix} 1 & 0 \\ 10000 & 1 \end{pmatrix} \begin{pmatrix} 10^{-4} & 1 \\ 0 & -9999 \end{pmatrix} = \text{iv}
$$

Numero de condicionamiento

$$
\kappa(L) \approx 10^8, \qquad \kappa(\nu) \approx 10^8.
$$

b) factorización de Doolitle con pivoteo

$$
A' = \begin{pmatrix} 1 & 1 \\ 10^{-4} & 1 \end{pmatrix} = \begin{pmatrix} 1 & 0 \\ 10^{-4} & 1 \end{pmatrix} \begin{pmatrix} 1 & 1 \\ 0 & 1 - 10^{-4} \end{pmatrix} = L' \mathbf{u}'
$$

$$
\kappa(L') \approx 1 \qquad \kappa(\mathbf{u}') \approx 2.61 \ .
$$

c) El pivoteo puede convertir una matriz mal condicionada en bien condicionada y por ende disminuye el error de redondeo.

**function [Ai]=intercambia(k,A)**

**[v,j]=max(abs(A(k:end,k)));**

**If k~=j,**

**j=j+k-1;**

**A([k,j],:)= A([j,k],:);**

**end**

**Ai=A;**

**Solución 2**

$$
c(t)=\frac{t}{3}-e^{1-t/3}
$$

a) Se debe calcular  $t = t_1$  $c(t_1) = 0.25$  $0.25 = \frac{t_1}{3} - e^{1-t_1/3}$ ;  $t_0 = 10$ Generalizando<br> $f(t) = \frac{t}{3}e^{1-t/3} - 0.25$  $f^{(t)} = \frac{1}{3}e^{1-t/3} - \frac{t}{9}e^{(1-\frac{t}{8})}$ 

El Algoritmo de iteración de Newton-Raphson<br> $f(t_n)$ 

$$
t_{n+1} = t_n - \frac{F(t_n)}{f'(t_n)}
$$
  

$$
t_{n+1} = t_n - \frac{\frac{t_n}{s}e^{1-t_n/s} - 0.25}{\frac{1}{s}e^{1-t_n/s} - \frac{t_n}{s}e^{(1-\frac{t_n}{s})}}
$$
 Rpta.

b) Iteraciones: se debe cumplir que  $|t_{n+1} - t_n| < 0.5x10^{-6}$ 

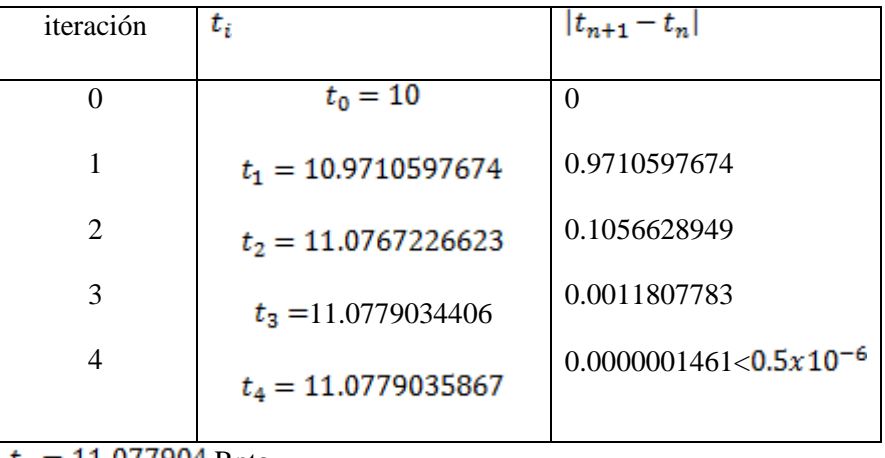

 $t_4 = 11.077904$  Rpta.

c) Script en MATLAB

```
% Archivo ep_2011_2.m
% pregunta Examen Parcial 2011-2
t = 10:0.01:12; % tiempo en horas
c = (t/3).*exp(1-(t/3)); % concentracion
plot(t,c), gridon, xlabel('Tiempo t'),ylabel('Concentracion c'), title('Grafico de concentracion')
```
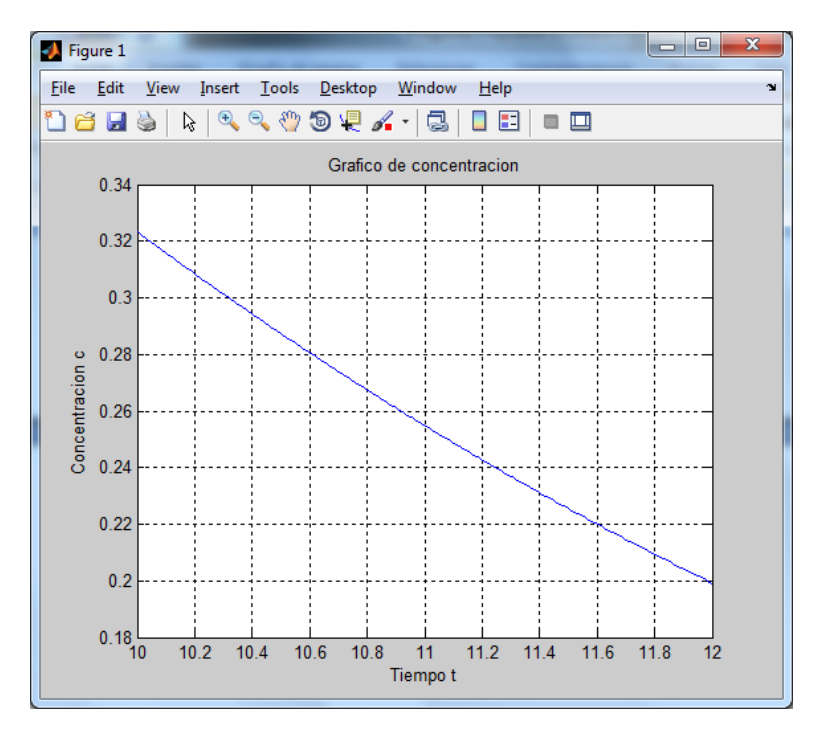

# **Solución 3**

**(a)**

$$
M = \alpha I + A = \begin{bmatrix} \alpha & 1 \\ 1 & \alpha \end{bmatrix}
$$
  
\n
$$
T_{cs} = \begin{bmatrix} 0 & -1/\alpha \\ 0 & 1/\alpha^2 \end{bmatrix}
$$
  
\n
$$
p(\lambda) = \lambda(\lambda - 1/\alpha^2) = 0
$$
  
\n
$$
\rho = \frac{1}{|\alpha^2|} < 1 \Rightarrow \alpha < -1 \quad \text{or} \quad \alpha > 1
$$
  
\n
$$
\therefore \alpha = 2
$$

**(b)**

 **Error** 

 0 0 1.0000 -0.5000 1.0000 1.2500 -0.6250 0.2500 1.3125 -0.6563 0.0625

**(c)**

```
function op=Verifica(A)
n = size(A)M=eye(n)+AD=diag(diag(M)), L=-tril(M,-1), U=-triu(M,1)
Tgs=inv(D-L)*U;
rho=max(abs(eig(Tgs)))
if rho<1
op=1;
else
op=0;
end
```
#### **UNIVERSIDAD NACIONAL DE INGENIERIA P.A. 2011-2 FACULTAD DE INGENIERIA MECANICA 21/10/2011 DACIBAHCC**

## **Solución 4**

Parte a) Entre -16 y 6

b)

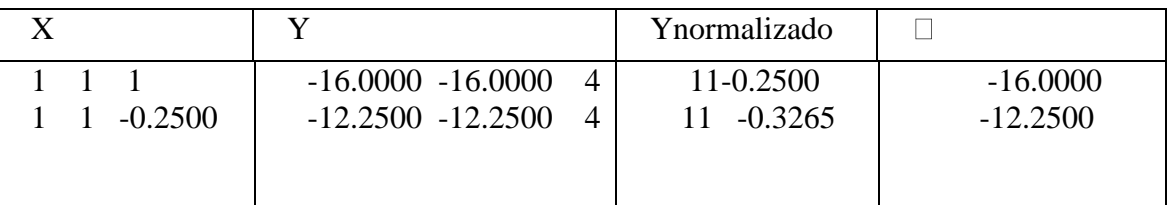

 $\Box = -12.25$ c) Es estable d) function [Xc,R]=cirger(A) Xc=[];  $R=[]$ ; for  $i=1$ :length $(A)$  $r=sum(abs(A(i,:)))-abs(A(i,i));$  $xc=A(i,i);$  $Xc=[Xc;xc];$  $R=[R;r]$ end